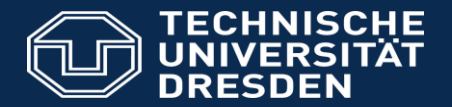

**Department of Computer Science Institute for System Architecture, Chair for Computer Networks**

Application Development for Mobile and Ubiquitous Computing

# Seminar Task - Adaptation Concept Presentation

Group: 18 Team: Shankar Subramaniam Sanket Zarkar

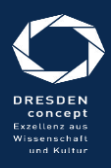

Dresden, 18.12.2015

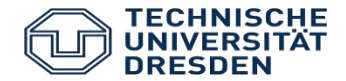

● **StockMarkt**

- Stock market portfolio application
- Analyse and track Stock prices
- Search for particular Stocks indices
- Create a portfolio of Stocks you want to track
- Add necessary notes, comments for the stock
- Use friendly graphs for the historic stock data for predictions

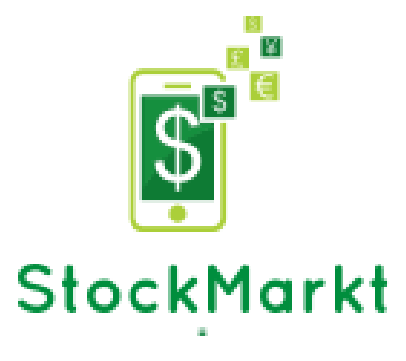

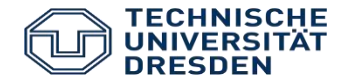

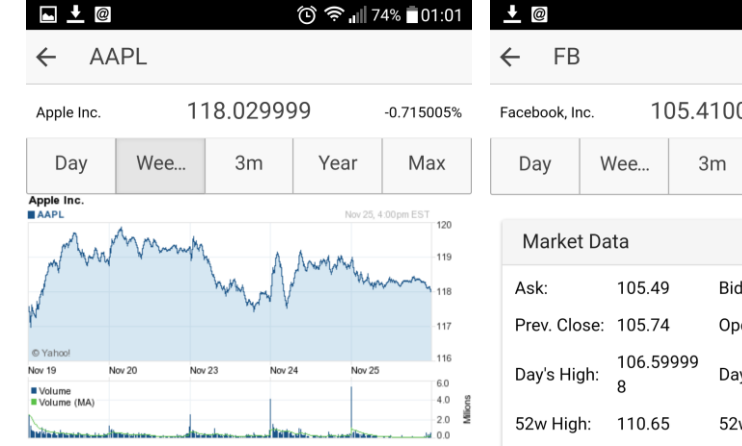

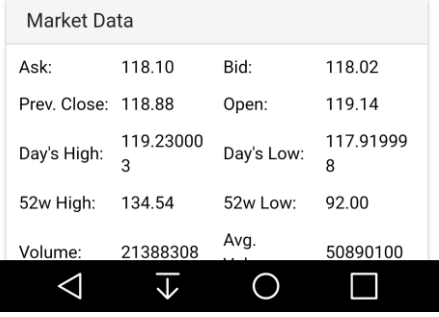

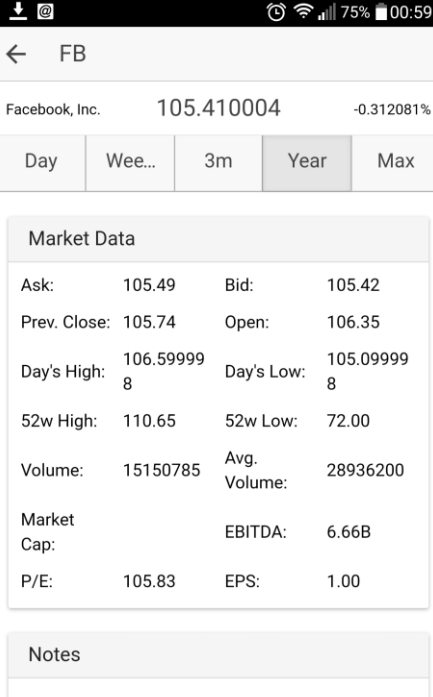

Note Title

◁

**1. Make a Call to Yahoo Finance API with AngularJS with required parameters** (stock code, pricing, volume Market data)

**2.Fetch the data from the API for specific parameters for particular stocks based on portfolio.**

*Stock code: AAPL Stock name: Apple Inc.*

 $\circ$ 

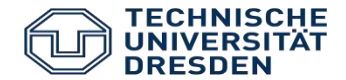

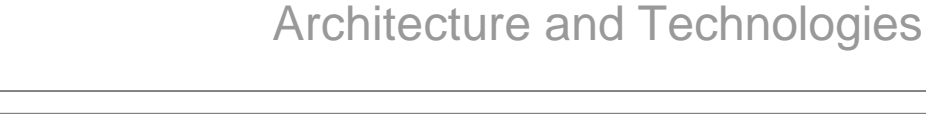

Cookies Headers (13) Tests (0/0) Status 200 OK Time 157 ms Body **Microsoft Corporation MSFT** Dec 16, 2015 60 Wind 50 WW 45 C Yahoo 40 Jan 15 May 15 Jul 15 Mar 15 Sep 15 Nov 15 200.00 ■ Volume 150.00 Milions 100.00 50.00 0.00  $\blacktriangledown$  Splits

**3.The PhoneGap framework displays the data responsively as per the screen size.**

**4.. User will be displayed the stock performance chart details and can check for particular timeframe.**

**5. The user is now able to swipe through the fetched data and analyse the performance of the stock in the portfolio by adding specific notes/comments.** 

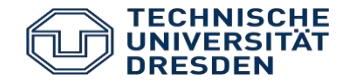

• **Form Factor Challenge** Context : detect device size

Adaptation:

- o Adaptation to different screen sizes for both iOS and Android phones
- o Semantic grid layout styled using custom css media queries

### • **Usability Features**

- o Ease of use to search for stocks by means of stock codes
- o Interactive analysis graph of stock performance for certain timeframe

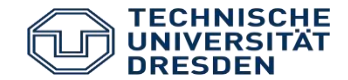

### • **Offline/Network challenge**:

Context: Ability to detect if app has/doesn't have connectivity to internet using Angular plugin ngcordova-network

Example Response:

```
document.addEventListener("deviceready", function () 
  { var type = $cordovaNetwork.getNetwork()
}
```
Notify the user when there is a change in the connection type or when there is loss of connectivity. Returns Connection type Object value as follows:

**Connection Type Description** Connection.UNKNOWN Unknown connection Connection.CELL\_2G Cell 2G connection Connection.CELL\_3G Cell 3G connection Connection.CELL\_4G Cell 4G connection Connection.NONE No network connection

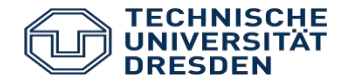

## **Adaptation**:

- Cache User stock data using angular cache to give faster load times and to provide offline usage
- Store user data ( stocks followed by user, user notes) in local storage always and sync with remote database in firebase when user is online
- Use local data in case of no connectivity
- Update Cache when user refreshes the view in app or periodically after cache time to live (measured in milliseconds) - default value set to 3600000ms

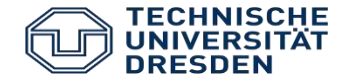

**Connectivity challenge** (Reduce network traffic, Increased load time)

Adaptation of Application data:

o Reduction: Compute the complex stock data into user readable values using math shrink JavaScript at client side in real time.

#### o Transformation

Structural: Convert xml to JSON RSS feed data on the fly using xml to JavaScript as JSON has easier data processing and reduced bandwidth usage than XML.

 $\circ$  XML structure received from Yahoo news feed is converted JSON format at Client side.

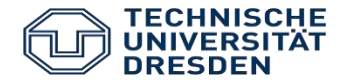

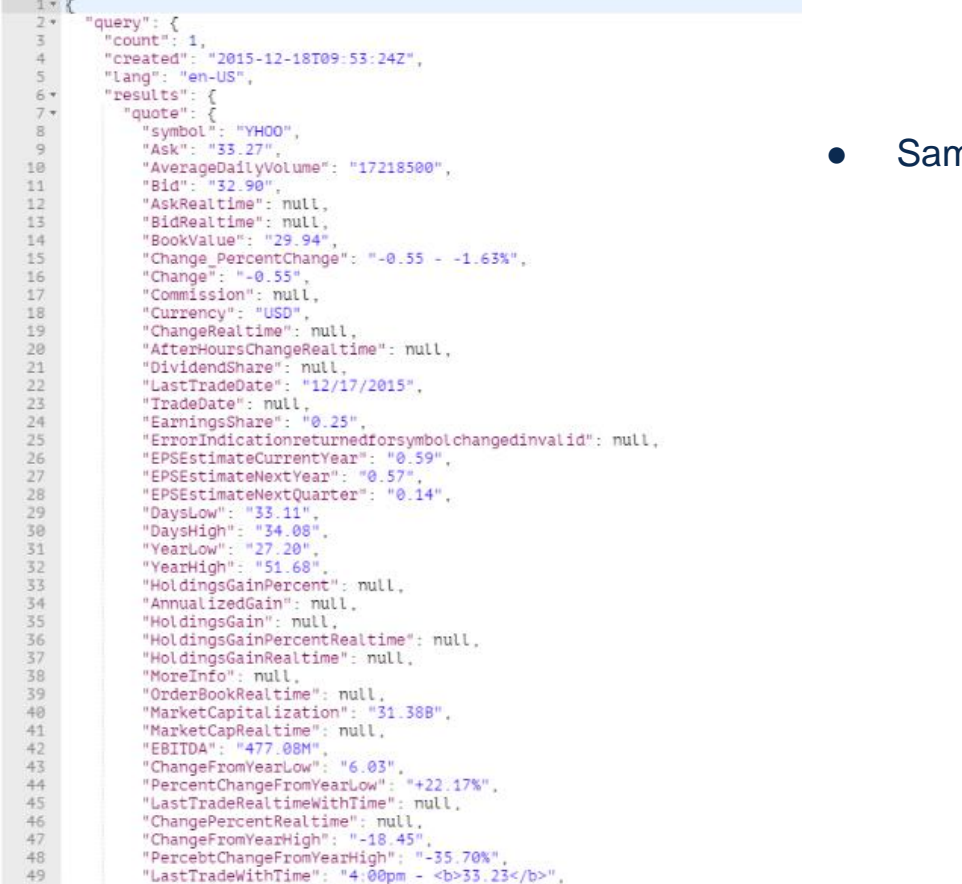

mple calling request from Yahoo API:

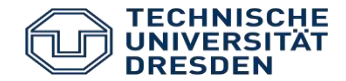

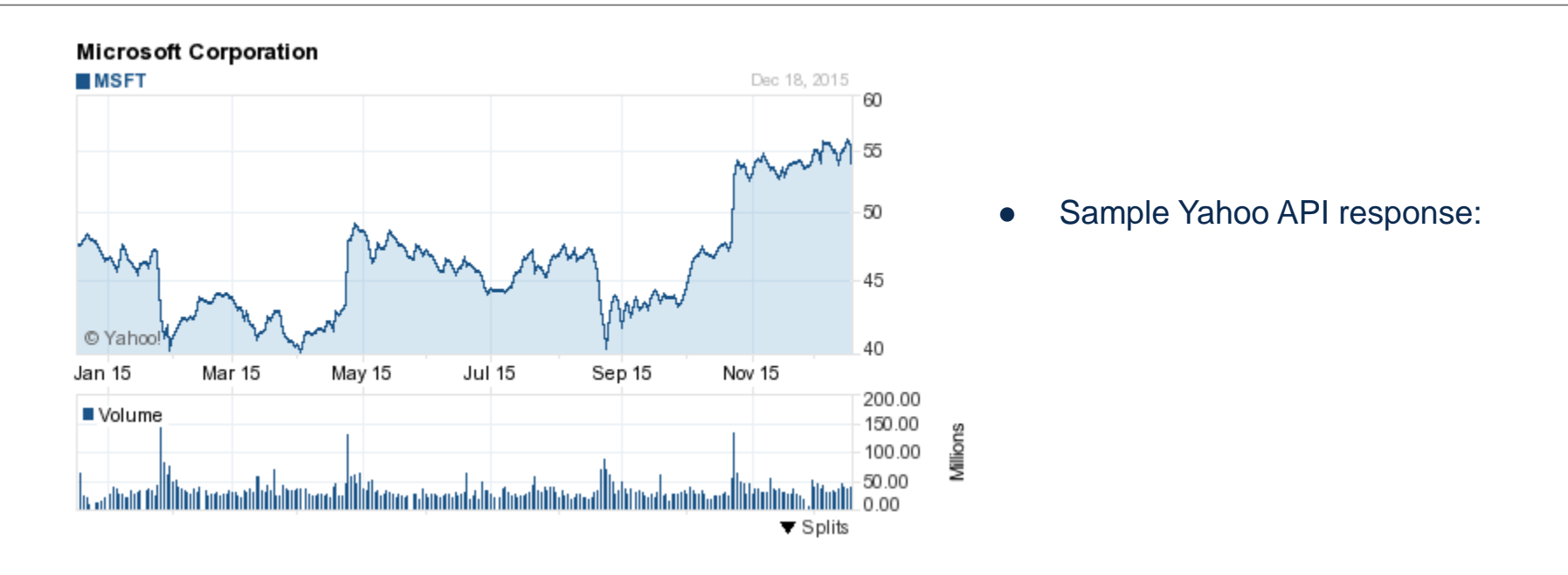

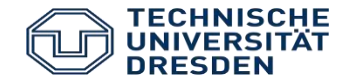

sync

**DB** space

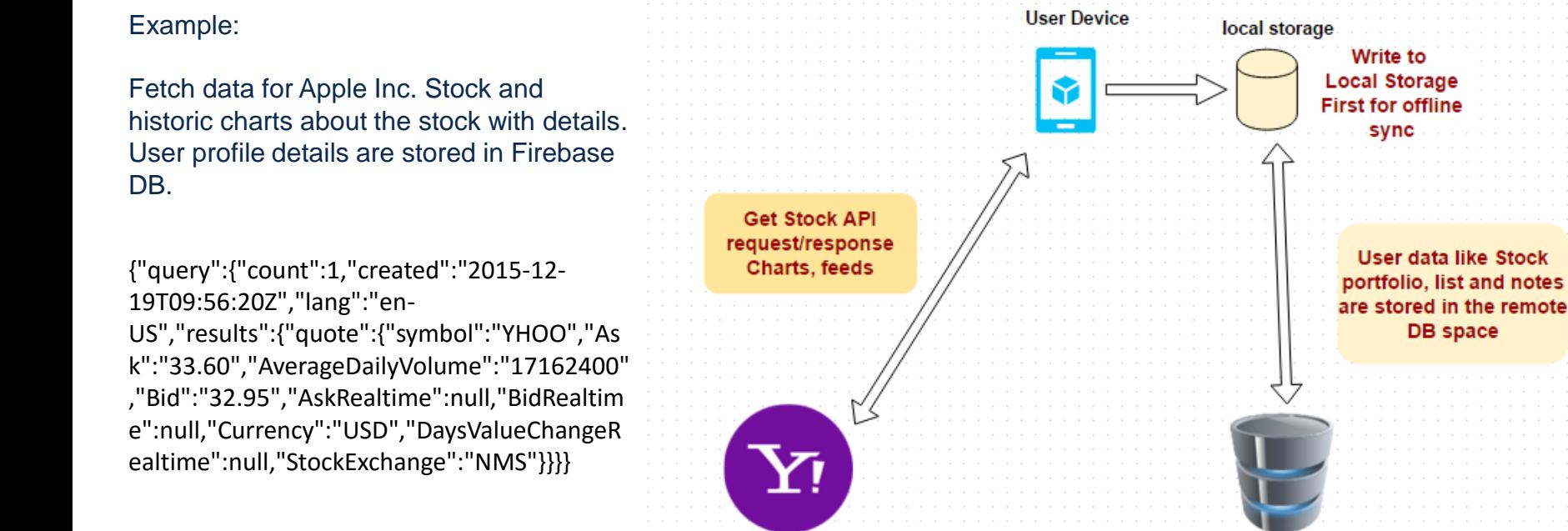

## **Yahoo Stock AP Firebase remote** DB StockMarkt

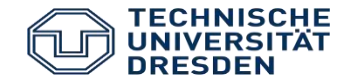

- Open tasks
	- o Offline challenge Changes are to be synced with the Firebase db server
	- o Enhancements in User Interface for responsiveness
	- o Bulk data testing for multiple stock quotes and charts.